# K MEANS CLUSTERING

# USING PYTHON DR. ALVIN ANG

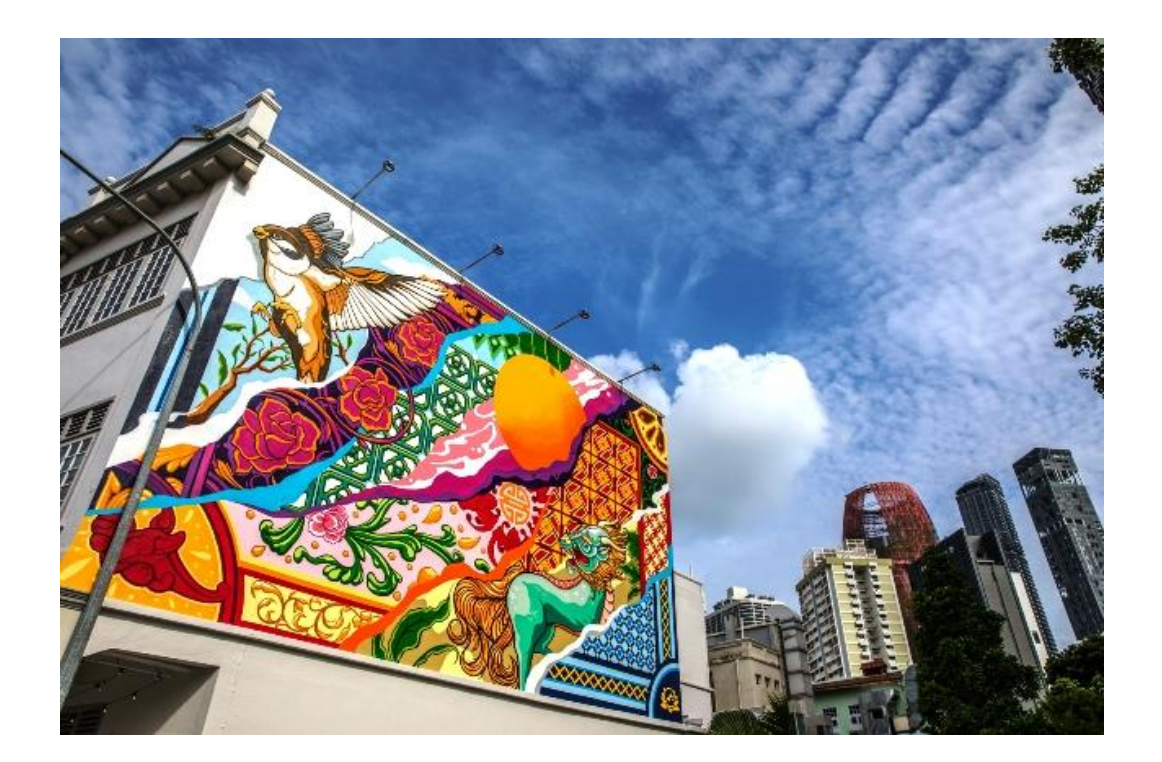

# **1 |** P A G E

# **CONTENTS**

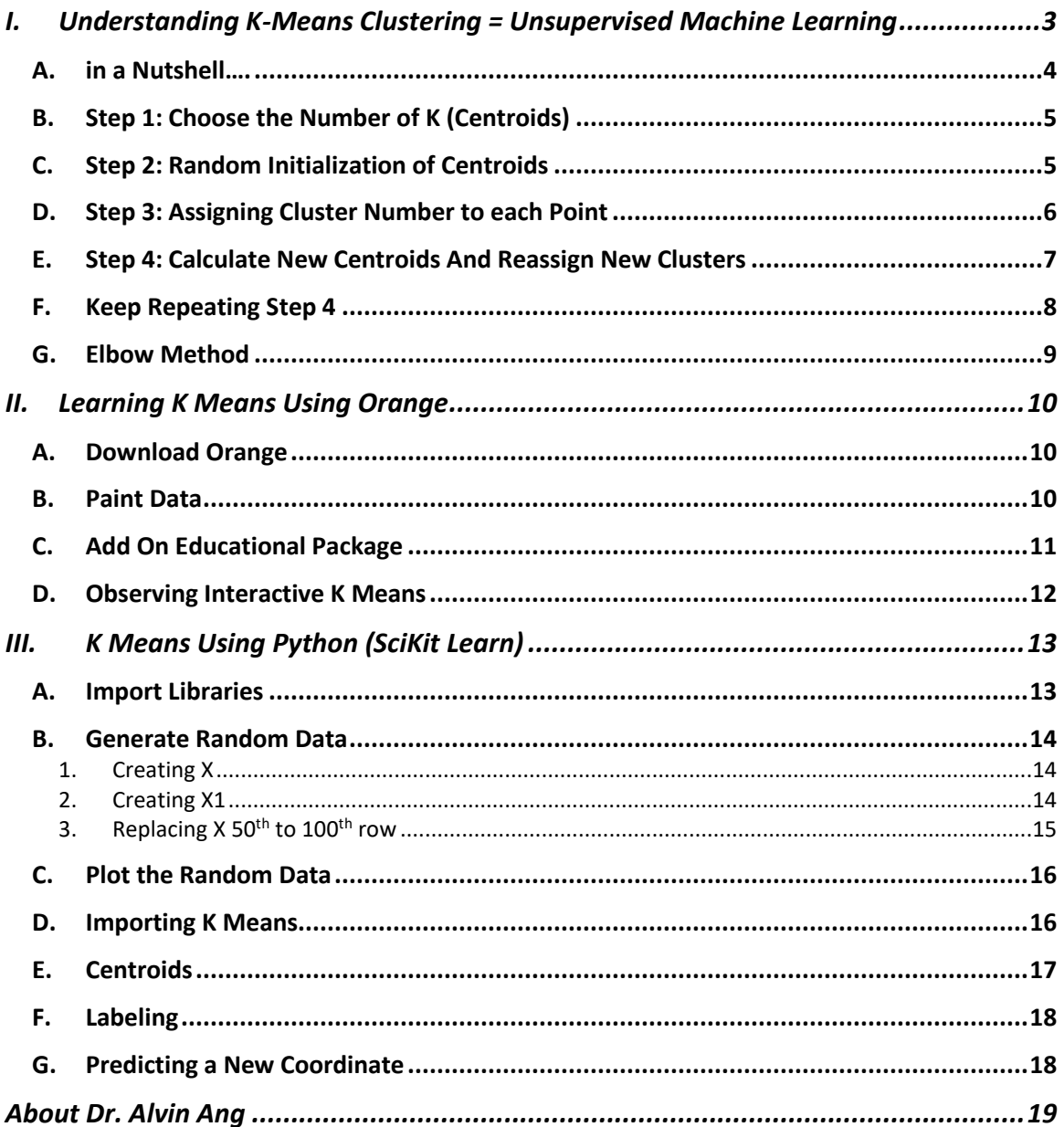

#### <span id="page-2-0"></span>**I. UNDERSTANDING K-MEANS CLUSTERING = UNSUPERVISED MACHINE LEARNING**

Most of the stuff here are abstracted frrom:

<https://www.amazon.com/Machine-Learning-PySpark-Processing-Recommender/dp/1484241304>

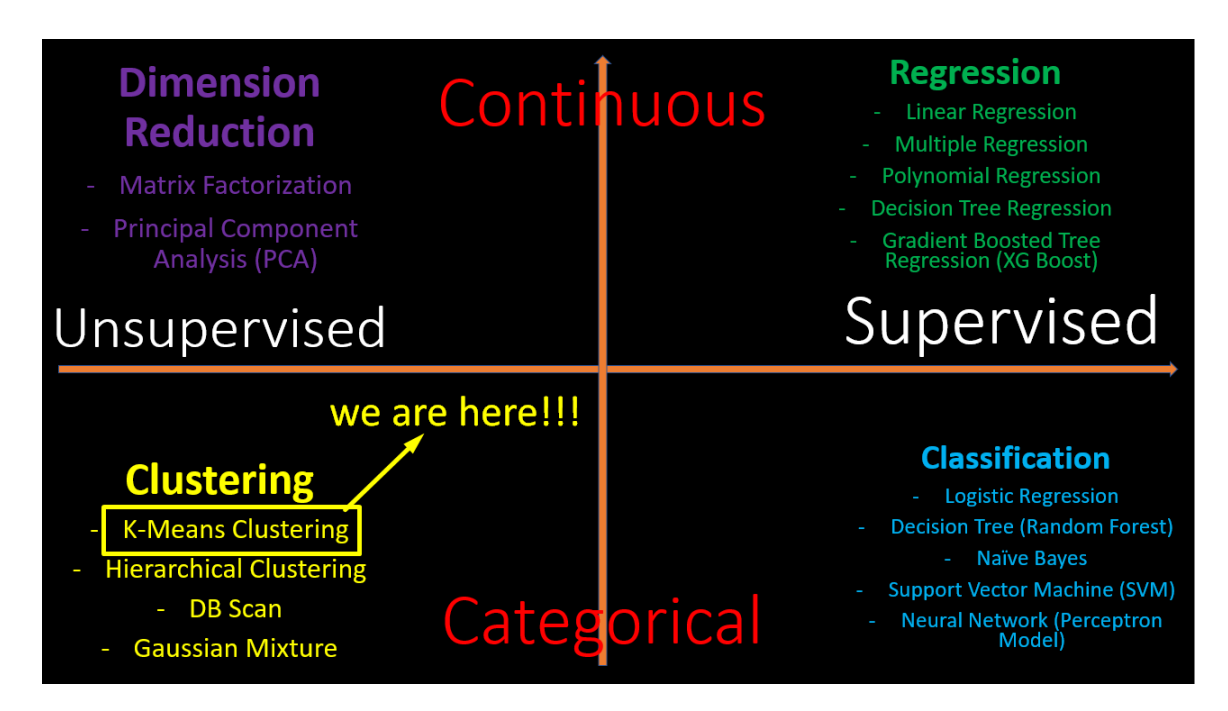

- Above is a table categorizing the different Machine Learning algorithms.
- Objective of K-Means Clustering is to predict a CATEGORY.

# **3 |** P A G E

#### A. IN A NUTSHELL....

<span id="page-3-0"></span>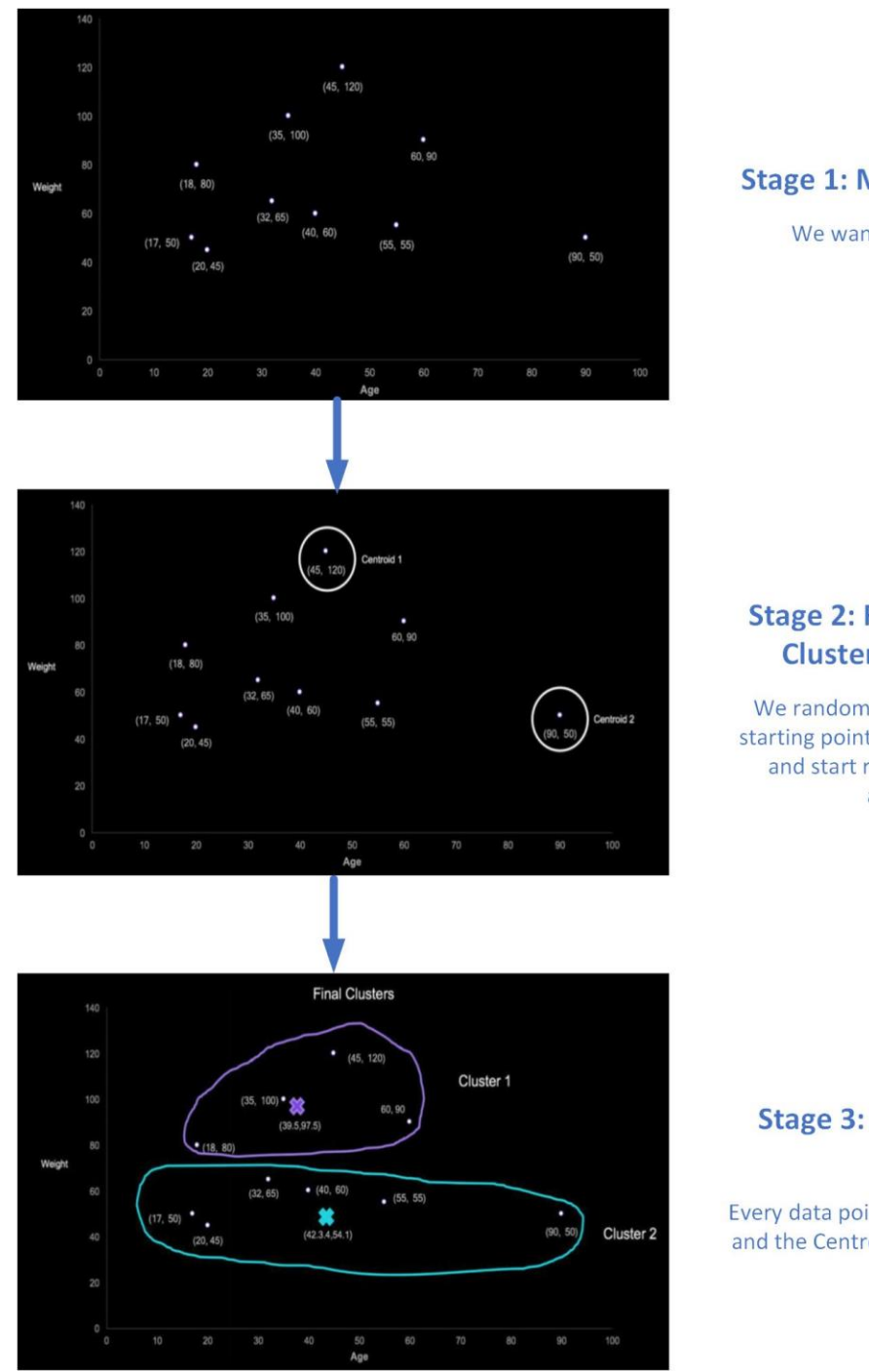

# **Stage 1: Many Data Points**

We want to Cluster them.

# **Stage 2: Randomly Select Clustering Centroids**

We randomly choose 2 clustering starting points (known as Centroids) and start running the K Means algorithm.

# **Stage 3: Final Labeling of Clusters**

Every data point is labelled either 1 or 2 and the Centroid location coordinate is found.

# $4$  | PAGE

#### **B. STEP 1: CHOOSE THE NUMBER OF K (CENTROIDS)**

- <span id="page-4-0"></span>• This is a tricky question.
- We either use gut feel / domain business understanding / quantitative methods.
- We shall dwell more in the later section (using the Elbow method) to derive K.
- For now, we just assume 2 Centroids (2 Clusters).

#### **C. STEP 2: RANDOM INITIALIZATION OF CENTROIDS**

<span id="page-4-1"></span>we have some random data points and we randomly select 2 of them as the initial Centroids..

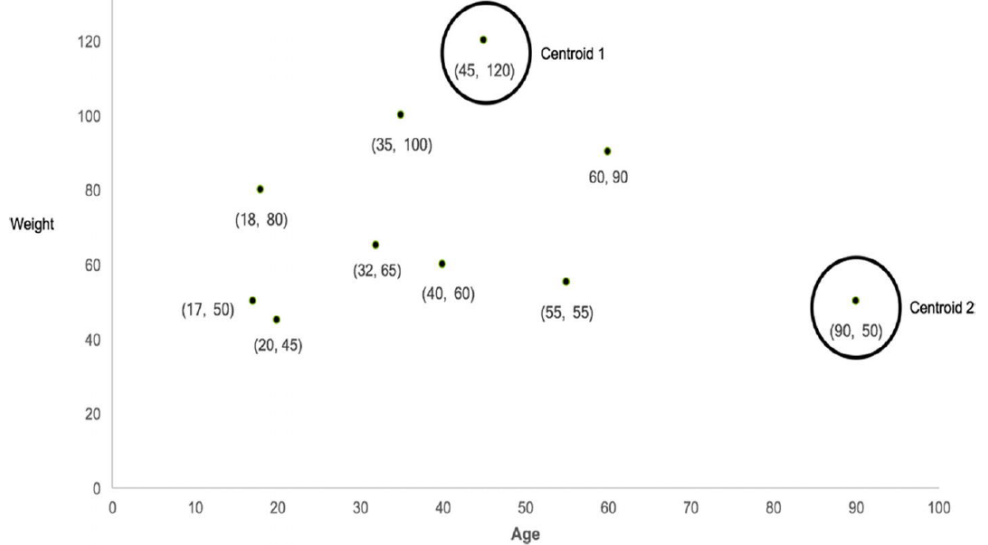

#### **D. STEP 3: ASSIGNING CLUSTER NUMBER TO EACH POINT**

<span id="page-5-0"></span>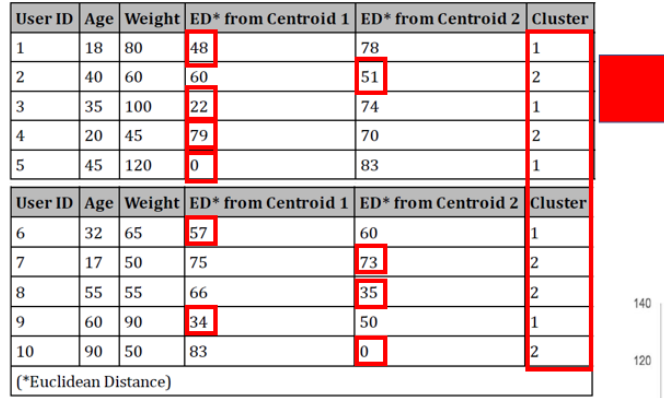

We label every point to a Cluster 1 or 2  $_{\text{weight}}$ <br>Based on their nearest distance to the Centroid

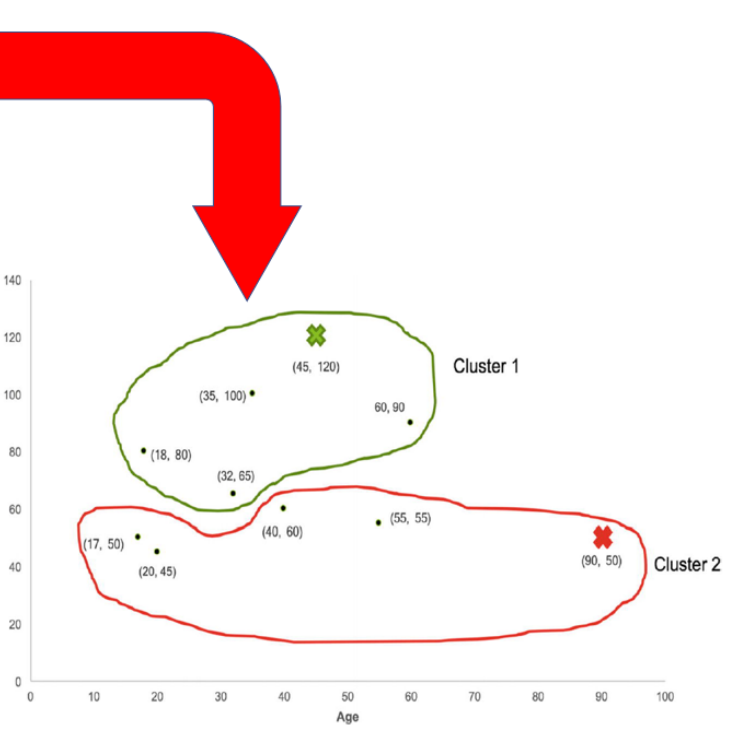

# **6 |** P A G E

<span id="page-6-0"></span>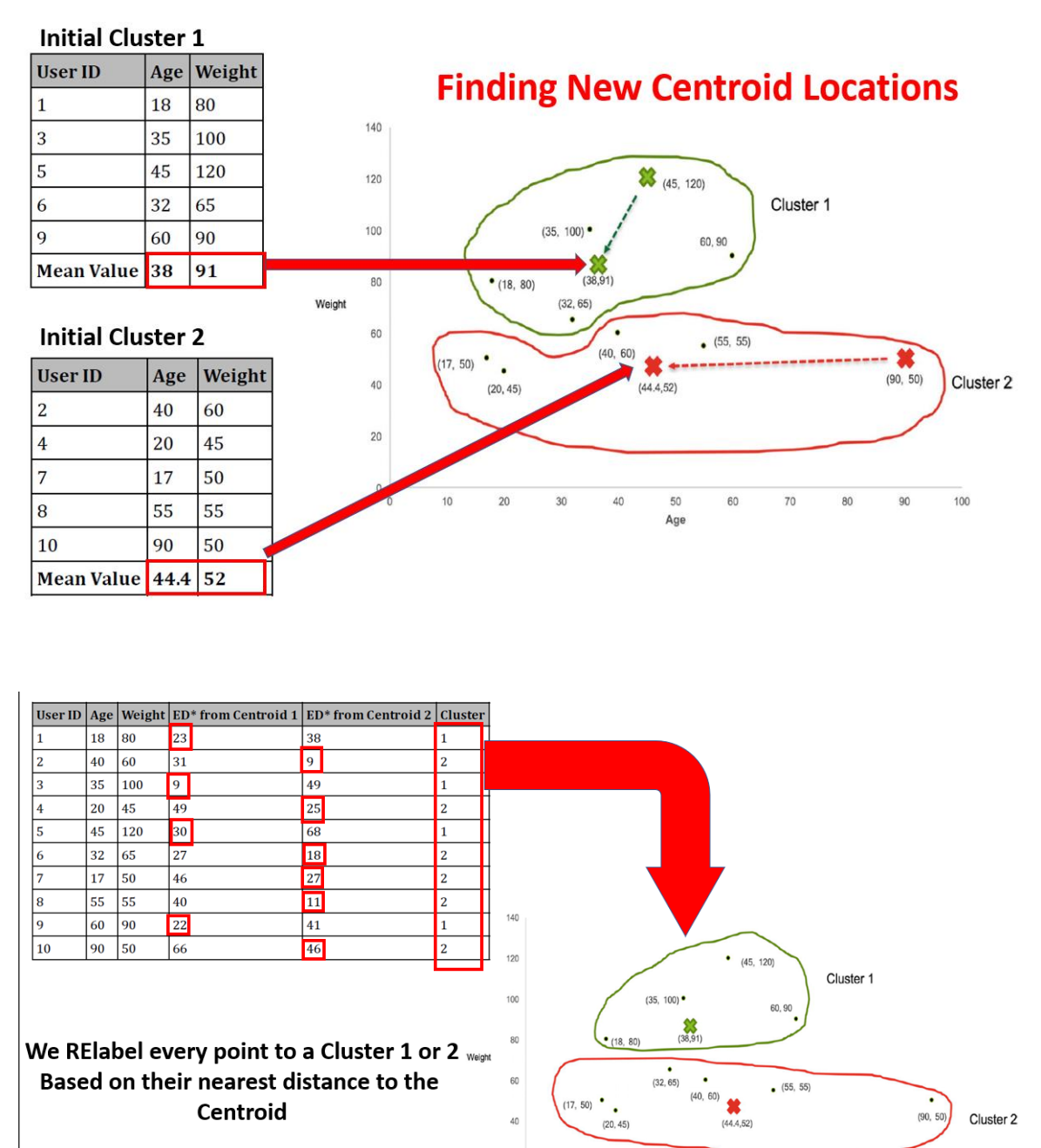

#### **E. STEP 4: CALCULATE NEW CENTROIDS AND REASSIGN NEW CLUSTERS**

# **7 |** P A G E

 $40$ 

 $\overline{20}$ 

 $(20, 45)$ 

50

 $(90, 50)$ 

Cluster 2

Centroid

#### **F. KEEP REPEATING STEP 4**

<span id="page-7-0"></span>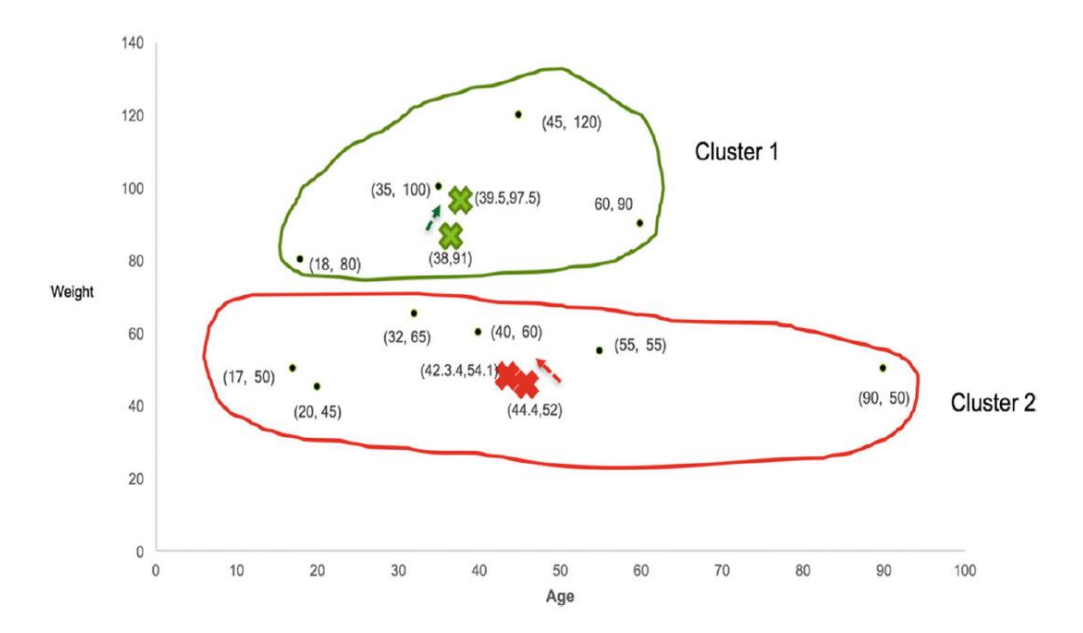

- Every time you repeat Step 4, you will notice the Centroid move incrementally smaller and smaller distance….
- Until you can't move anymore… you have achieved the final centroids….

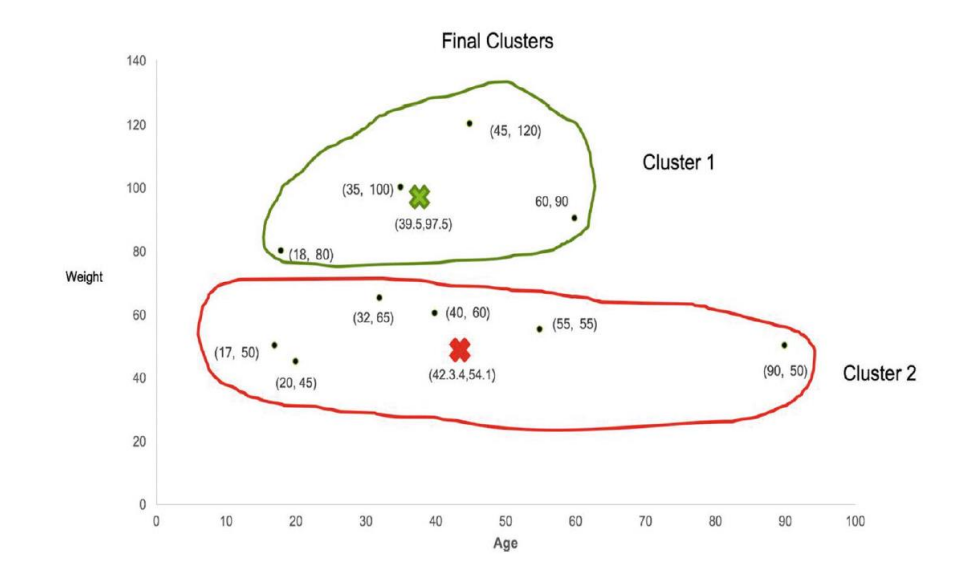

# **8 |** P A G E

#### **G. ELBOW METHOD**

<span id="page-8-0"></span>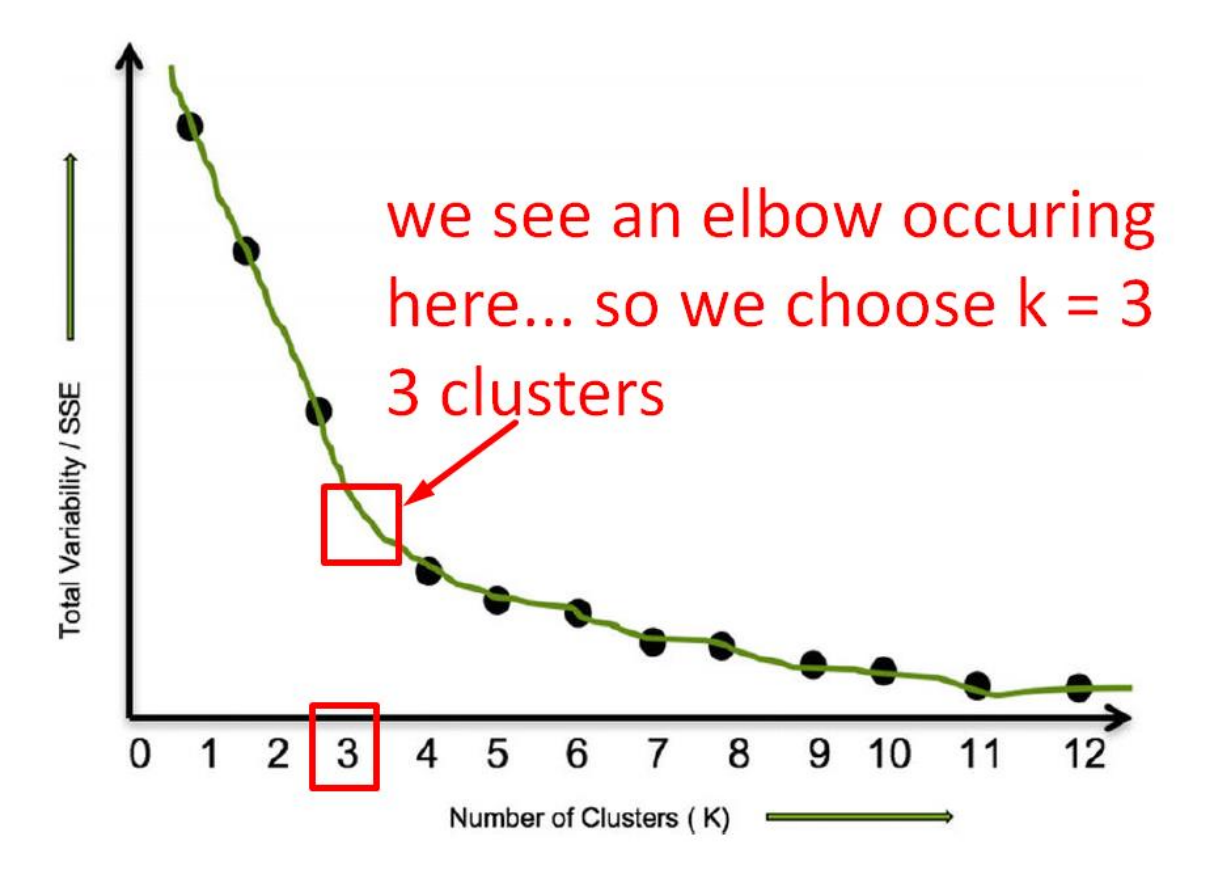

- Elbow Method deals with Step 1: Choosing the number of K (Centroids).
- Total Variability or SSE is a measure of how far the distance is from the Points to the Centroid.
- So let's say we have 12 points and all 12 points are 12 Centroids  $\rightarrow$  SSE = 0 because the distance from each Centroid to each Point  $= 0$  (because it is to itself!)
- Thus, the more the number of clusters, the lesser the variance.
- We choose  $K = 3$  where the Elbow occurs.

# **9 |** P A G E

#### **II. LEARNING K MEANS USING ORANGE**

#### **A. DOWNLOAD ORANGE**

<span id="page-9-1"></span><span id="page-9-0"></span>• Download orange and install from<https://orangedatamining.com/download/#windows>

<span id="page-9-2"></span>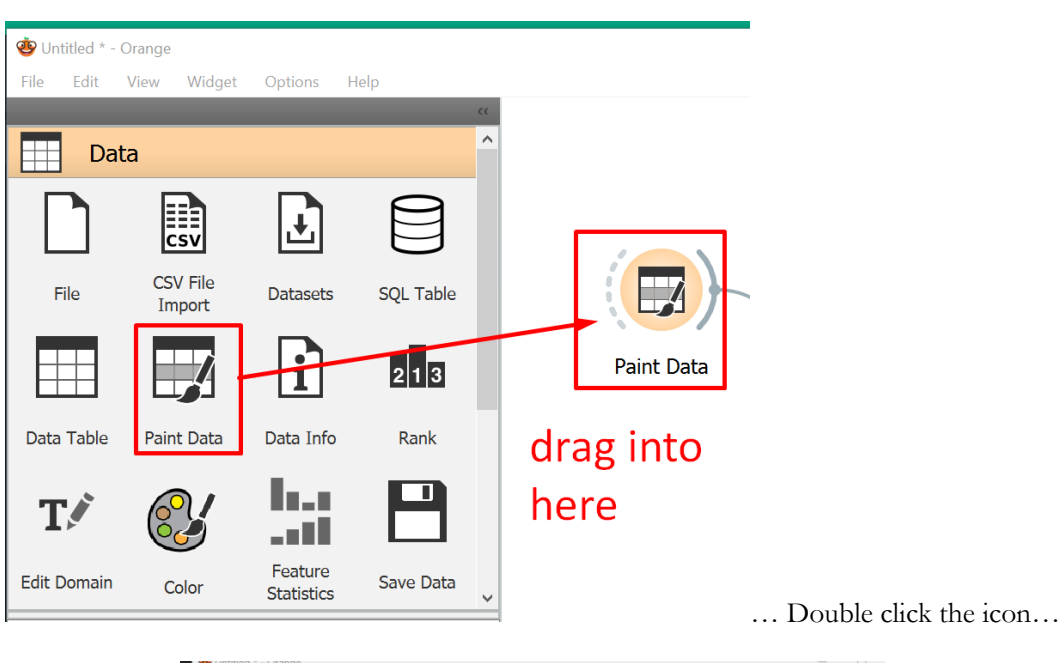

 $\boxed{\textcolor{blue}{\boldsymbol{\vee}}}$ 

Paint Data - Orange

Variable  $X:$ Variable  $Y:$   $\boxed{y}$ 

Labels

#### **B. PAINT DATA**

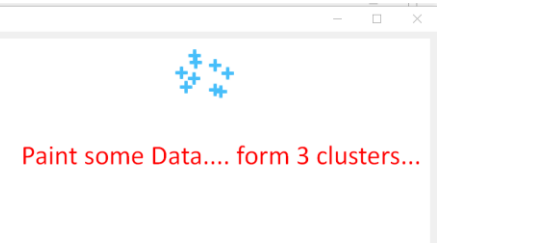

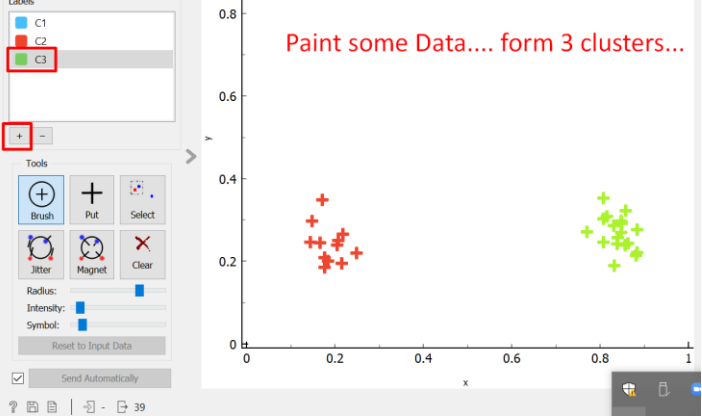

**10 |** P A G E

#### C. ADD ON EDUCATIONAL PACKAGE

<span id="page-10-0"></span>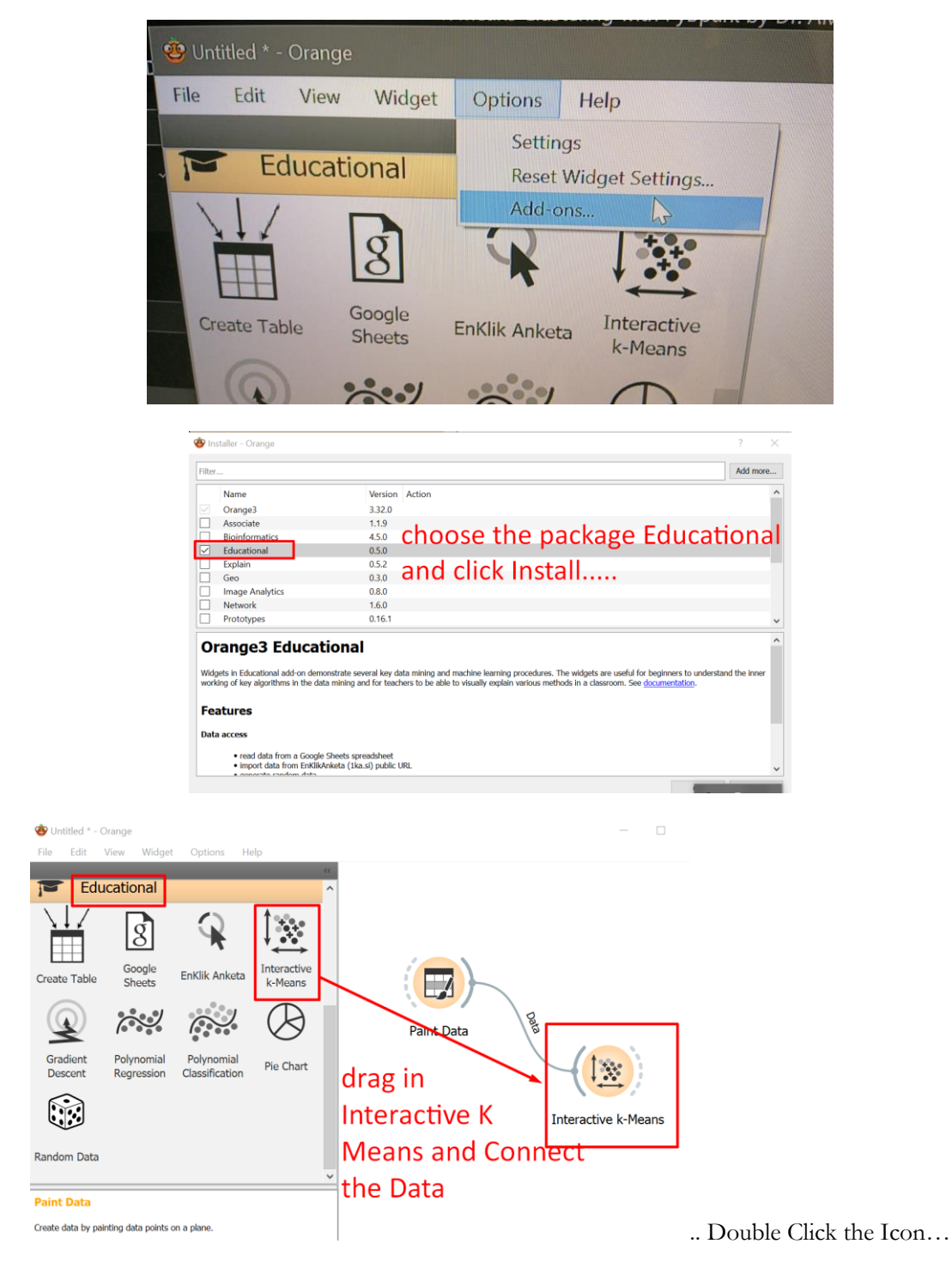

 $11$  | PAGE

#### **D. OBSERVING INTERACTIVE K MEANS**

<span id="page-11-0"></span>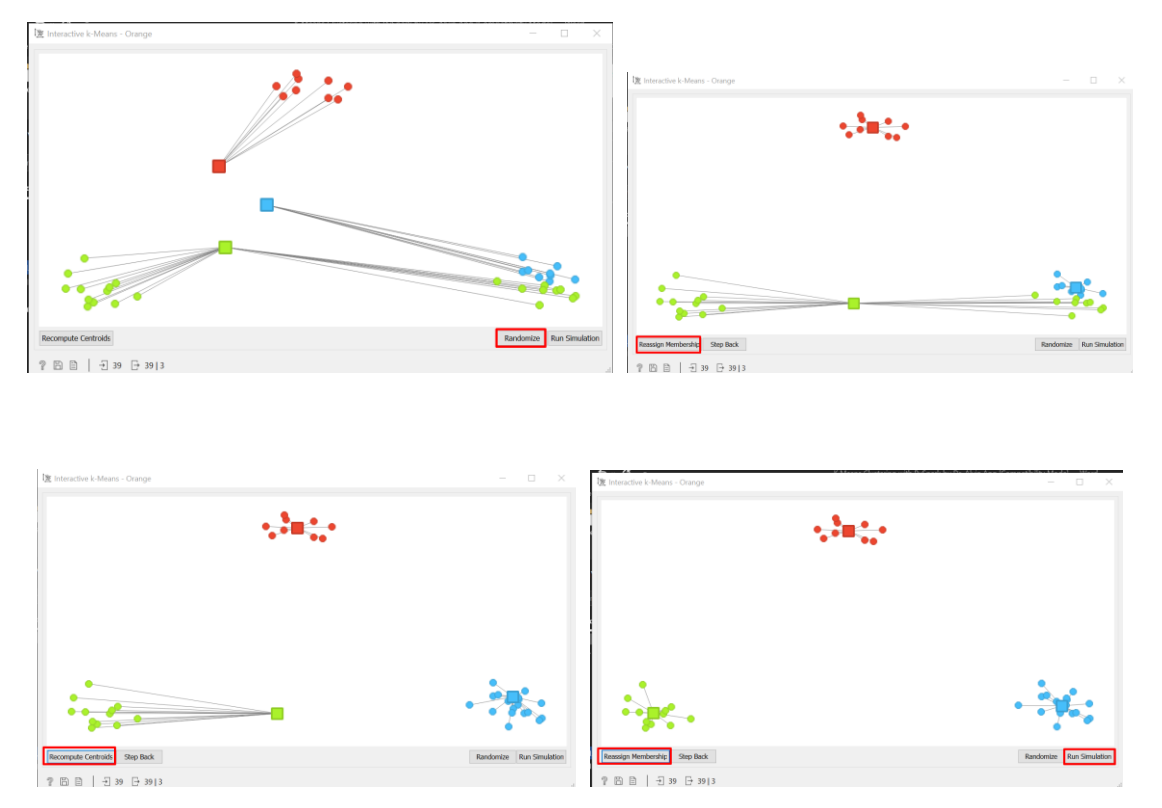

- In the beginning, you click on Randomize to initialize 3 randomly picked Centroids…
- Step by step, as you click on Recompute Centroids, you slowly see the 3 clusters converging…and the Centroids closing in until it can't move anymore….

#### **III. K MEANS USING PYTHON ( SCIKIT LEARN)**

Most of the code is taken from:

<span id="page-12-0"></span>[https://medium.com/towards-data-science/understanding-k-means-clustering-in-machine-learning-](https://medium.com/towards-data-science/understanding-k-means-clustering-in-machine-learning-6a6e67336aa1)[6a6e67336aa1](https://medium.com/towards-data-science/understanding-k-means-clustering-in-machine-learning-6a6e67336aa1)

Ipynb file here:

[https://www.alvinang.sg/s/KMeans\\_using\\_Python\\_by\\_Dr\\_Alvin.ipynb](https://www.alvinang.sg/s/KMeans_using_Python_by_Dr_Alvin.ipynb)

**A. IMPORT LIBRARIES**

<span id="page-12-1"></span>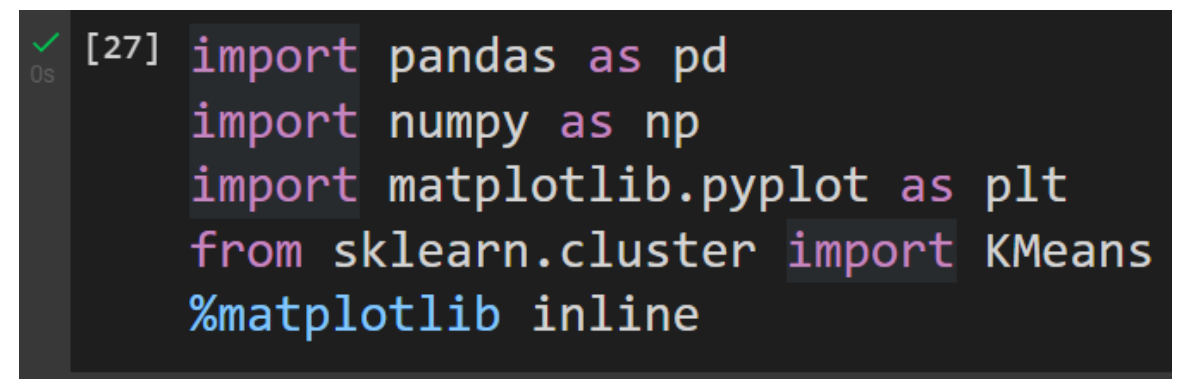

**13 |** P A G E

#### **B. GENERATE RANDOM DATA**

#### 1. CREATING X

<span id="page-13-1"></span><span id="page-13-0"></span>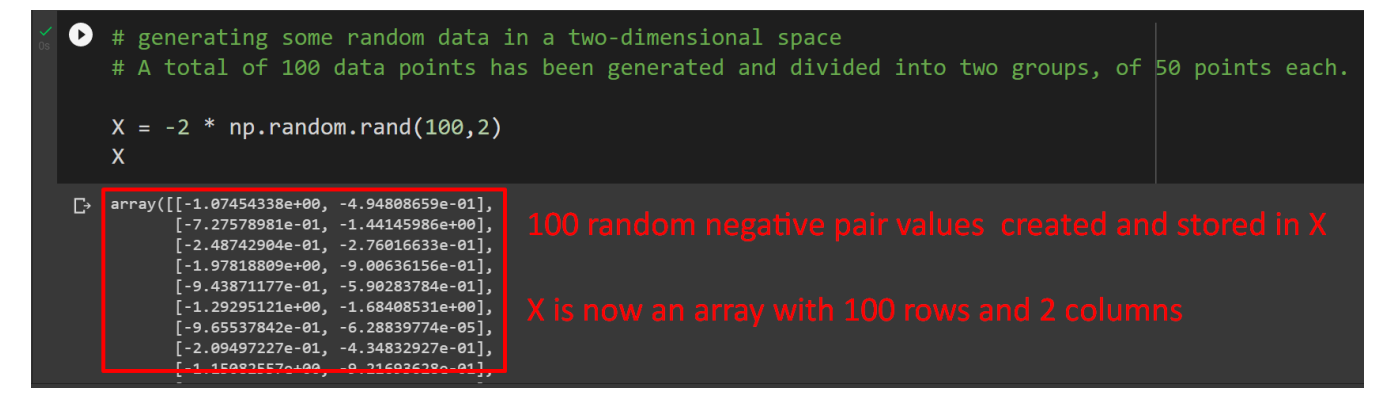

#### 2. CREATING X1

<span id="page-13-2"></span>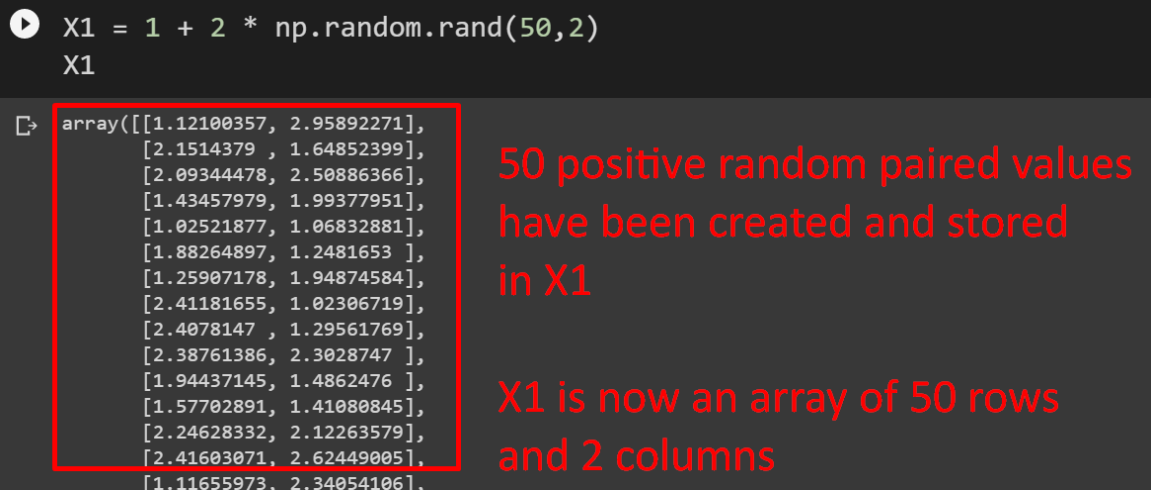

# **14 |** P A G E

<span id="page-14-0"></span>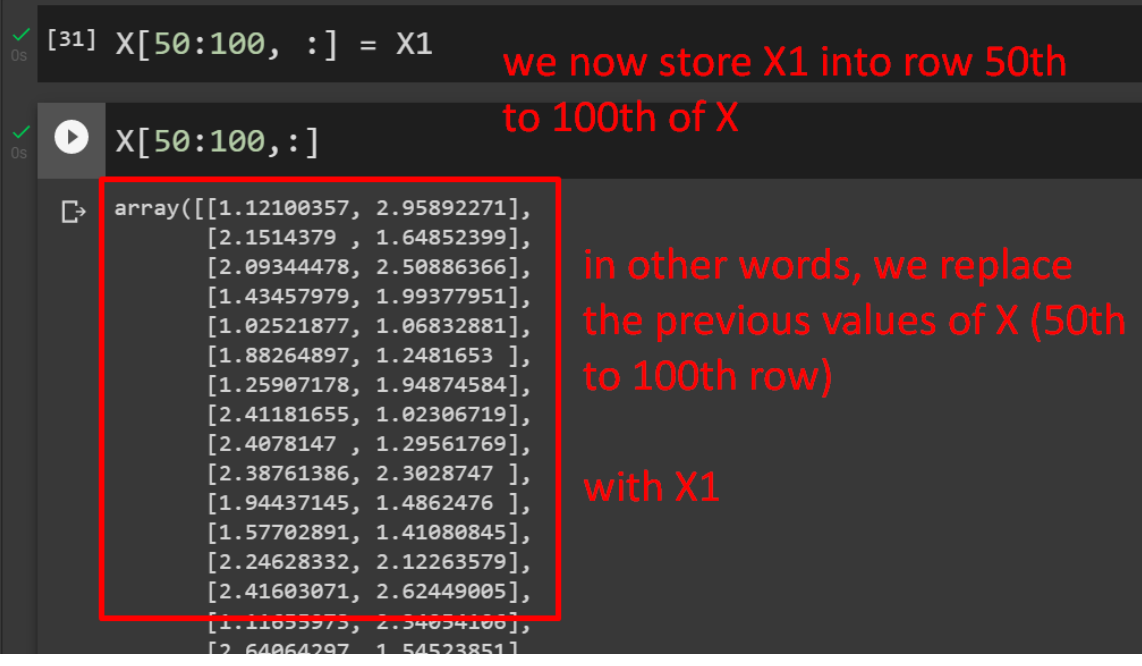

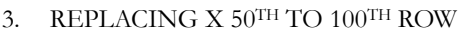

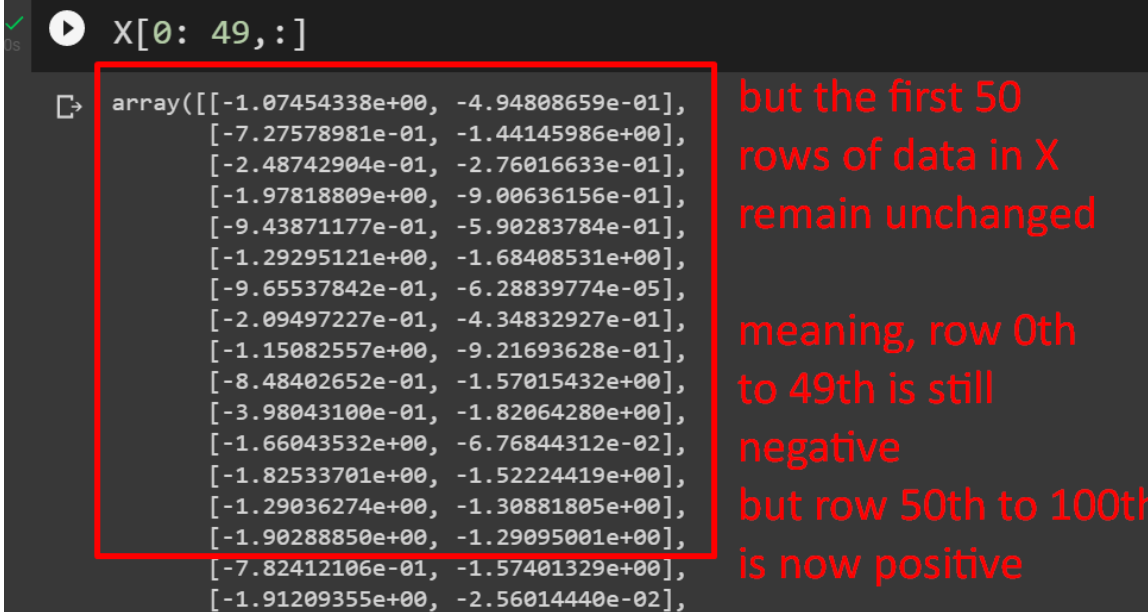

# **15 |** P A G E

#### **C. PLOT THE RANDOM DATA**

<span id="page-15-0"></span>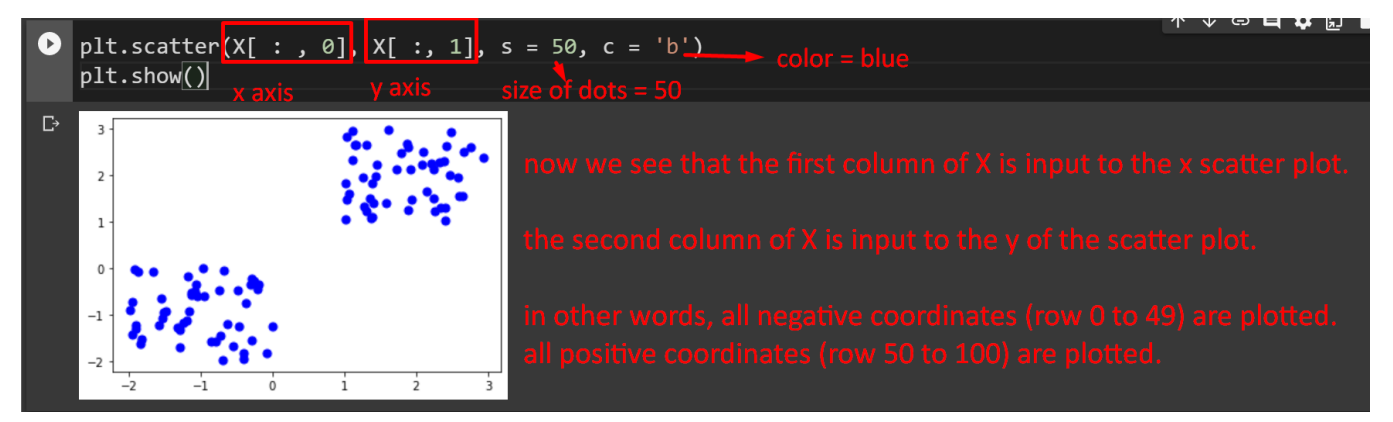

### **D. IMPORTING K MEANS**

<span id="page-15-1"></span>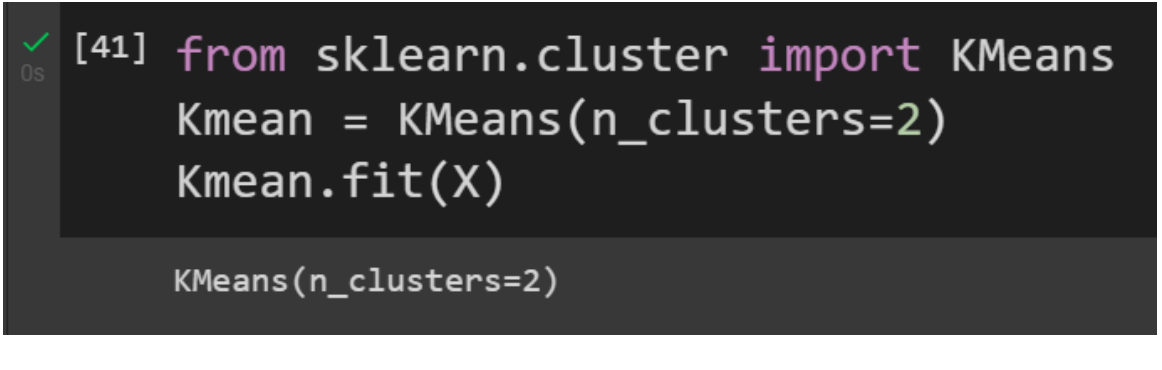

- We decide on 2 clusters  $(k = 2)$
- We fit X to the Kmeans algorithm.

#### **E. CENTROIDS**

<span id="page-16-0"></span>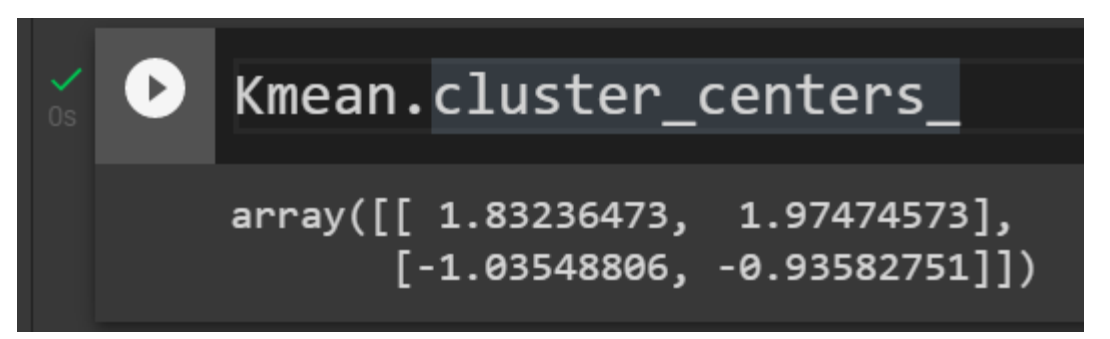

- 2 centroid locations are given:
- [1.83, 1.97] and
- $[-1.04, -0.94]$

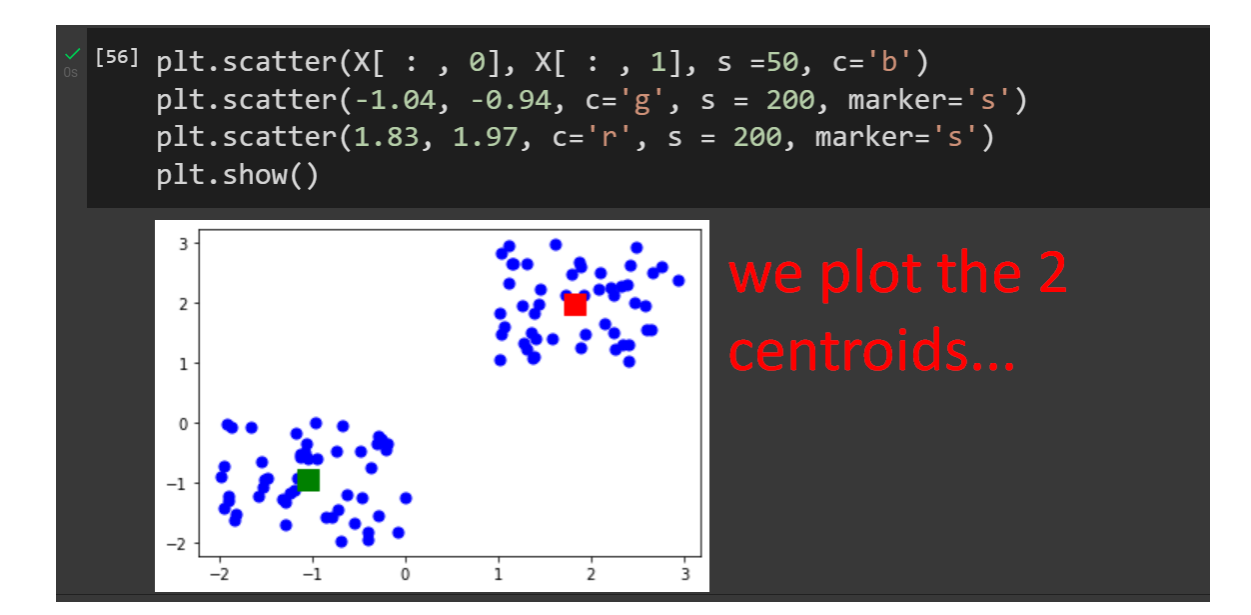

# **17 |** P A G E

**F. LABELING**

<span id="page-17-0"></span>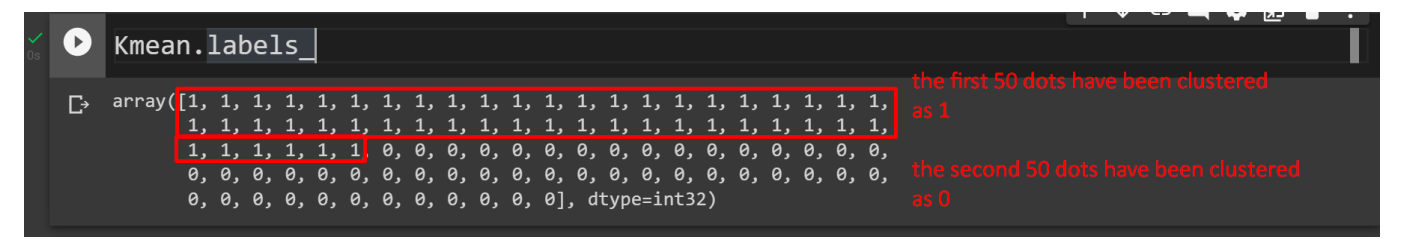

#### **G. PREDICTING A NEW COORDINATE**

<span id="page-17-1"></span>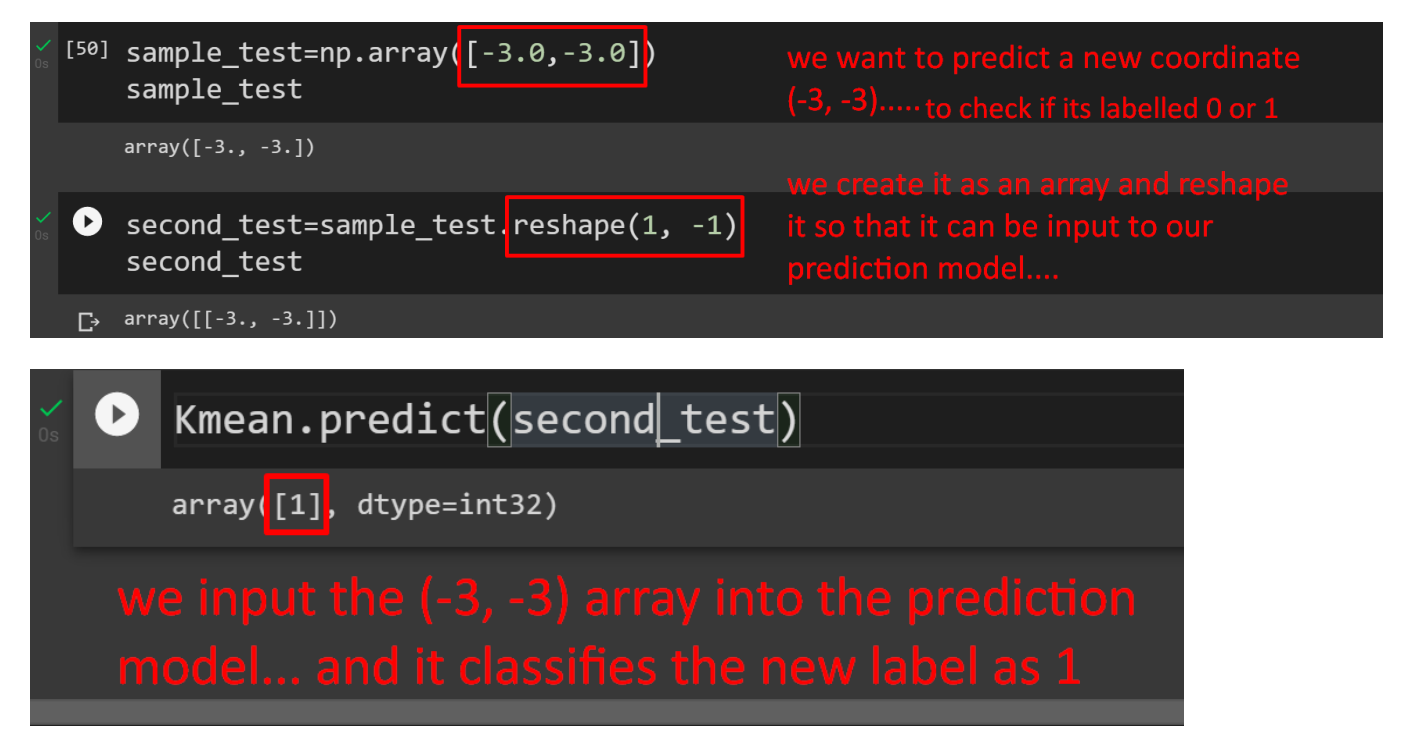

# **18 |** P A G E

#### <span id="page-18-0"></span>**ABOUT DR. ALVIN ANG**

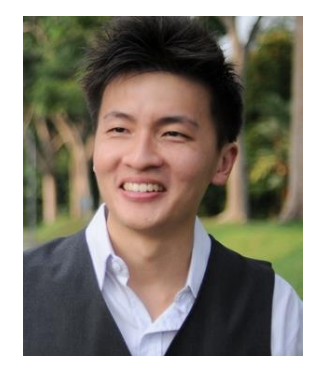

Dr. Alvin Ang earned his Ph.D., Masters and Bachelor degrees from NTU, Singapore. He is a scientist, entrepreneur, as well as a personal/business advisor. More about him at www.AlvinAng.sg.

# **19 |** P A G E